## B4B35OSY: Operační systémy Lekce 1. Úvod do operačních systémů

#### Petr Štěpán stepan@fel.cvut.cz

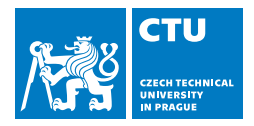

#### September 18, 2017

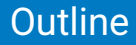

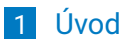

- [Malý návod na použití školy](#page-8-0)
- [Co je operační systém](#page-16-0)
- [OS osobního počítače](#page-24-0)

## <span id="page-2-0"></span>**Outline**

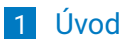

[Malý návod na použití školy](#page-8-0)

- [Co je operační systém](#page-16-0)
- [OS osobního počítače](#page-24-0)

# <span id="page-3-0"></span>B4B35OSY - Operační systémy

Přednášející:

Michal Sojka K13135/CIIRC sojkam1@fel.cvut.cz

> Petr Štěpán, K13133 stepan@fel.cvut.cz

## <span id="page-4-0"></span>Materiály

- SILBERSCHATZ A., Galvin P. B., Gagne G.: Operating System **Concepts** http://codex.cs.yale.edu/avi/os-book/OS7/os7c/index.html
- **TANENBAUM, Andrew S a Albert S WOODHULL. Operating** systems design and implementation. 3rd ed. Upper Saddle River: Prentice-Hall, c2006, xvii, 1054 s. ISBN 0131429388
- http://wiki.osdev.org/
- http://hypervisor.org/
- YouTube lectures (anglicky):
	- $\Box$  CS 162 UC Berkeley
	- OS-SP06 Surendar Chandra UC Berkeley
	- MIT 6.004

## <span id="page-5-0"></span>Organizace předmětu

- Souhrná podrobná literatura v češtině není
- Tyto prezentace (stránka předmětu https://cw.fel.cvut.cz/wiki/courses/b4b35osy)
- Cvičení částečně seminární, více samostatná práce, nutná domácí příprava
- **Zkouška:** 
	- **Body ze cvičení**
	- **Písemná zkouška**
	- Ústní část dobrovolná (nutná pro A)

# <span id="page-6-0"></span>Cíle předmětu

Podle Hospodářských novin se Informatika vyučuje nejlépe na FEL, ČVUT (22.1.2015)

- OS patří k základům informatiky
- Poznat úkoly OS a principy práce OS
- Využívat OS efektivně a bezpečně
- Co NENÍ cílem tohoto předmětu
	- Naučit Vás jak napsat aplikaci pod (X)Windows
	- Naučit triky pro konkrétní OS
	- Vytvořit OS na to je málo času

## <span id="page-7-0"></span>Proč studovat OS

- Pravděpodobně nikdo z vás nebude psát celý nový OS
- **Proč tedy OS studovat?** 
	- Každý ho používá a jen málokdo ví jak pracuje
	- **Jde o nejrozsáhlejší a nejsložitější IT systémy**
	- Uplatňují se v nich mnohé různorodé oblasti
		- softwarové inženýrství,
		- netradiční struktury dat,
		- sítě, algoritmy, ...
	- Čas od času je potřeba OS upravit
		- pak je potřeba operačním systémům rozumět
		- **psaní ovladačů, ...**
	- Techniky užívané v OS lze uplatnit i v jiných oblastech
		- neobvyklé struktury dat, krizové rozhodování, problémy souběžnosti, správa zdrojů, ...
		- mnohdy aplikace technik z jiných disciplin (např. operační výzkum)
		- naopak techniky vyvinuté pro OS se uplatňují v jiných oblastech (např. při plánování aktivit v průmyslu)

## <span id="page-8-0"></span>**Outline**

## 1 [Úvod](#page-2-0)

#### 2 [Malý návod na použití školy](#page-8-0)

- 3 [Co je operační systém](#page-16-0)
- 4 [OS osobního počítače](#page-24-0)

# <span id="page-9-0"></span>Cíle vzdělávání

#### V obecné rovině

- **Naučit kriticky myslet**
- Naučit hledat zákonitosti

#### V konkrétní rovině

- Předat nějaké konkrétní znalosti (co je posix, cache, sběrnice)
- Předat nějaké konkrétní dovednosti (jak se programuje, jak  $\mathcal{L}$ efektivně vést projekt)

# <span id="page-10-0"></span>O dobrém a špatném učení

#### ■ Povrchní přístup k učení

- Úkoly dělám, abych splnil jejich zadání a dostal body
- Výsledkem je zpravidla memorování

#### ■ Hloubkový přístup k učení

- Úkoly dělám, abych splnil jejich účel
- Výsledkem je zpravidla porozumění
- Navíc je nutné najít účel úloh

### <span id="page-11-0"></span>Proč porozumět a ne memorovat

#### Schopnost spojit nové a dřívější znalosti

- **Pomáhá v chápání nových znalostí**
- **Pomáhá odstranit chybné znalosti**
- Schopnost použít znalosti
	- Znalosti lze spojit s každodenní zkušeností
- Schopnost uchovat znalosti
	- Dobře spojené a pochopené znalosti se pamatují déle

■ Volba je na Vás !

# <span id="page-12-0"></span>Co bude na přednáškách

#### Výkladu se nedá uniknout

■ Náplň je většinou předem k dispozici

#### ■ Je to jako kino, ne? Návštěva kina je:

- Pasivní zážitek s občas zajímavým příběhem
- Nemusíte příliš přemýšlet
- Desítky miliónů \$ vynaložené na udržení Vaší pozornosti

#### Aktivní učení

Charles Lin: Active Learning in the Classroom

http://www.cs.umd.edu/class/sum2003/cmsc311/Notes/Learn/active.html

# <span id="page-13-0"></span>Co bude na přednáškách

#### ■ Když chodíte na přednášky

■ očekává se, že se něco naučíte

#### ■ V čem je problém

- Látka je složitá, ale při poslouchání to člověku nepřijde
- Většina věcí se jeví logická myšlenkové zkratky
- **Pro zvládnutí je nutné se jí nějakou dobu věnovat i po přednášce** 
	- ACM/IEEE CS Curriculum: na 1 hodinu přednášky v bakalářském studiu připadají 2-3 hodiny domácí přípravy

## <span id="page-14-0"></span>Jak se něco na přednášce naučit

#### **Neusnout**

- Bez ohledu na to, jak těžké to může být
- Kdo spí, ten se nic nenaučí a přichází o souvislosti
- **Chodit pravidelně** 
	- Nová látka staví na předchozích základech
	- Naučíte se lépe rozumět přednášejícímu
	- Když jsem minule nebyl, alespoň si přečíst přednášky
- Aktivně poslouchat
	- Nejlépe se nové věci naučíte při hledání vlastního vysvětlení, jak věci fungují
	- Dává smysl to co slyšíte?
	- Byli byste schopni to vysvětlit někomu, kdo na přednášce nebyl?
- **Pokud něco nedává smysl** 
	- Zapište si co Vám nedává smysl
	- Zkuste vymyslet otázku, jejíž zodpovědění by věci vyjasnilo a položte ji přednášejícímu

# <span id="page-15-0"></span>Kdy a jak se ptát

Když Vaše představa neodpovídá tomu co slyšíte

- Nebo když Vám chybí část "skládanky"
- Na konci přednášky byste měli být schopni položit několik otázek, alespoň upřesňujících

■ "Myslím si, že říkáte ..(vlastními slovy).., je to tak?"

- Než se zeptáte, zkuste si odpovědět
	- Pokud nevíte, nebo si nejste jisti, zeptejte se
- Při hledání otázek začnete pozorněji poslouchat
	- Začnete poslouchat s cílem se něco naučit
	- Naučíte se klást užitečné dotazy

## <span id="page-16-0"></span>**Outline**

## 1 [Úvod](#page-2-0)

2 [Malý návod na použití školy](#page-8-0)

#### 3 [Co je operační systém](#page-16-0)

4 [OS osobního počítače](#page-24-0)

# <span id="page-17-0"></span>Co je operační systém

#### Úkoly OS:

- Spouštět a dohlížet uživatelské programy
- Efektivní využití HW
- Usnadnit řešení uživatelských problémů
- Učinit počítač (snáze) použitelný
- Umíte použít počítač bez OS?

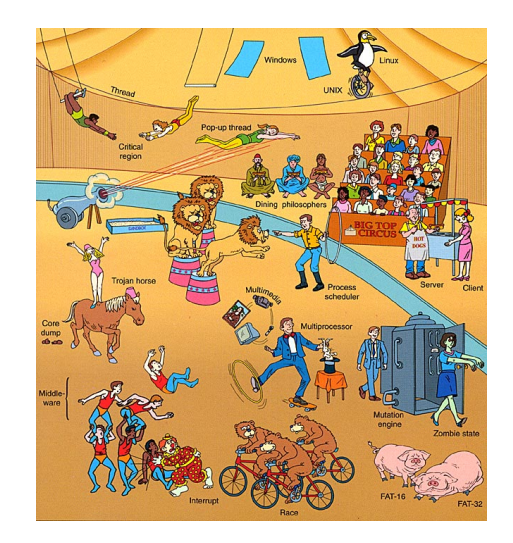

# <span id="page-18-0"></span>Co je operační systém

- Neexistuje žádná obecně platná definice
- Několik koncepcí pojmu OS
	- systémové (jen jádro a s ním související nadstavby)
	- $\blacksquare$  "obchodní" (to, co si koupíme pod označením OS)
	- organizační (včetně pravidel pro hladký chod systému)
- OS jako rozšíření počítače
	- Zakrývá komplikované detaily hardware
	- **Poskytuje uživateli "virtuální stroj", který má se snáze ovládá a** programuje
- OS jako správce systémových prostředků
	- Každý program dostává prostředky v čase
	- Každý program dostává potřebný prostor na potřebných prostředcích

# <span id="page-19-0"></span>Co je operační systém

V této přednášce budeme brát operační systém jako jádro operačního systému

- ostatní (tzv. systémové) programy lze chápat jako nadstavbu jádra
- GUI Windows je grafická nadstavba systémových programů

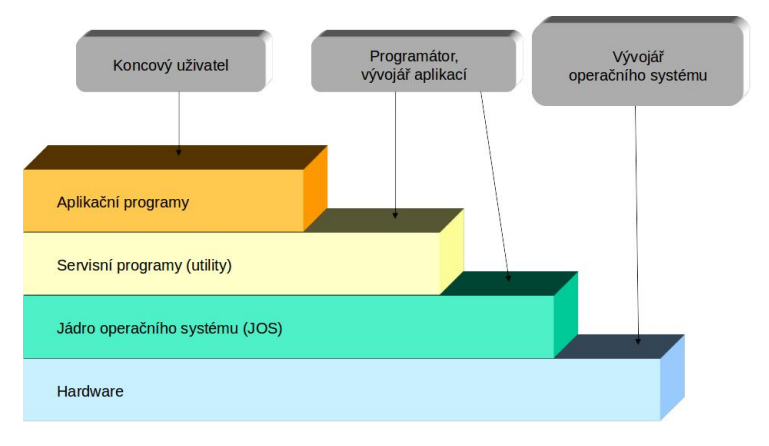

### <span id="page-20-0"></span>R;znorodost OS

- OS "střediskových" (mainframe) počítačů dnes již historický pojem
- OS superpočítačů (3,120,000 jader, 54,902TFlops, 17,8MW příkon)
- OS datových a síťových serverů
- OS osobních počítačů a pracovních stanic
- OS reálného času (Real-time OS řízení letadel, vlaků, raket, družic, apod.)
- OS přenosných zařízení telefony, tablety
- Vestavěné OS (tiskárna, pračka, telefon, ...)
- OS čipových karet (smart card OS)
- **..**.. a mnoho dalších specializovaných systémů

## <span id="page-21-0"></span>Paralelní a distribuované systémy

Těsně vázaný multiprocesorový systém

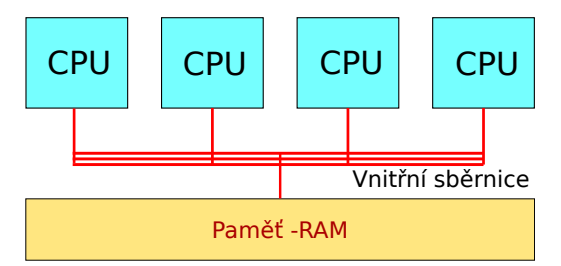

Distribuovaný systém typu klient-server

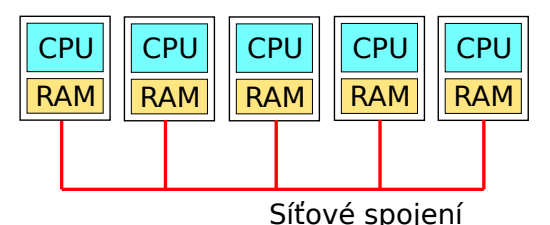

## <span id="page-22-0"></span>Systémy reálného času - RT

Nejčastěji řídicí zařízení v dedikovaných (vestavěných) aplikacích:

- vědecký přístroj, diagnostický zobrazovací systém, systém řízení průmyslového procesu, monitorovací systémy
- obvykle dobře definované pevné časové limity
- někdy také subsystém univerzálního OS
- **Klasifikace:** 
	- striktní RT systémy Hard real-time systems
		- omezená nebo žádná vnější paměť, data se pamatují krátkodobě v RAM paměti
		- protipól univerzálních OS nepodporují striktní RT systémy
		- plánování musí respektovat požadavek ukončení kritického úkolu v rámci požadovaného časového intervalu
	- tolerantní RT systémy Soft real-time systems
		- použití např. v průmyslovém řízení, v robotice
		- použitelné v aplikacích požadujících dostupnost některých vlastností obecných OS (multimedia, virtual reality, video-on-demand)
		- kritické úkoly mají přednost "před méně šťastnými"

## <span id="page-23-0"></span>Více úloh současně - Multitasking

- Zdánlivé spuštění více procesů současně je nejčastěji implementováno metodou sdílení času tzv. Time-Sharing Systems (TSS)
- Multitasking vznikl jako nástroj pro efektivní řešení dávkového zpracování
- **TSS rozšiřuje plánovací pravidla** 
	- o rychlé (spravedlivé, cyklické ) přepínání mezi procesy řešícími zakázky interaktivních uživatelů
- **Podpora on-line komunikace mezi uživatelem a OS** 
	- původně v konfiguraci počítač terminál
	- v současnosti v síťovém prostředí
- Systém je uživatelům dostupný on-line jak pro zpřístupňování dat tak i programů

## <span id="page-24-0"></span>**Outline**

## 1 [Úvod](#page-2-0)

- 2 [Malý návod na použití školy](#page-8-0)
- 3 [Co je operační systém](#page-16-0)

#### 4 [OS osobního počítače](#page-24-0)

# <span id="page-25-0"></span>Osobní počítač

- Základem počítače je procesor – CPU
- **Procesor je připojen** sběrnicemi k ostatním periferiím počítače – paměti, grafickému výstupu, disku, klávesnici, myši, síťovému rozhraní, atd.
- Činnost sběrnice řídí arbiter sběrnice

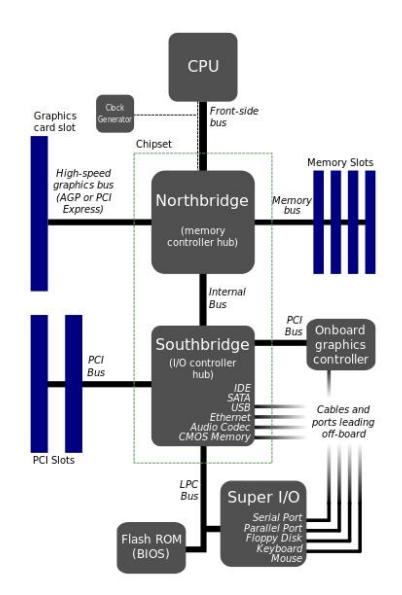

## <span id="page-26-0"></span>Procesor - CPU

- Základní vlastnosti:
- šířka datové a adresové sběrnice
- počet vnitřních registrů
- rychlost řídicího signálu hodiny
- instrukční sada

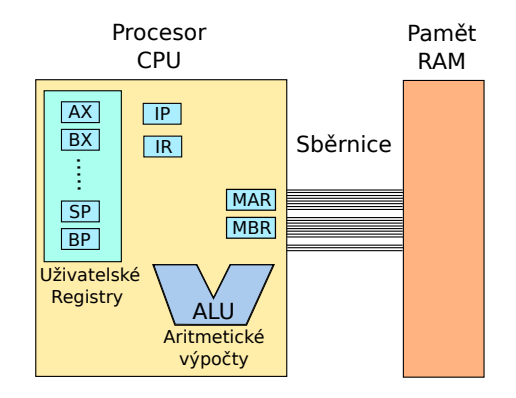

#### <span id="page-27-0"></span>Procesor - x86/AMD64

- Přehledný popis https://en.wikibooks.org/wiki/X86\_Assembly
- Všechny registry vzhledem ke zpětné kompatibilitě jsou 64/32/16/8 bitové

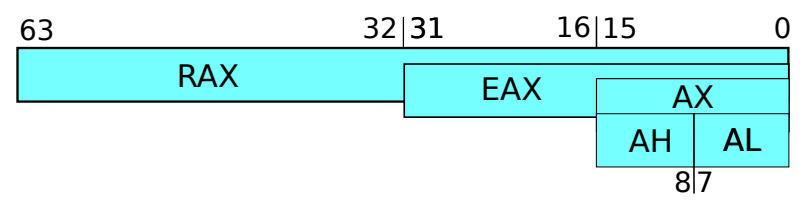

Řídicí a stavové registry

- EIP/RIP instruction pointer adresa zpracovávané instrukce
- EIR/RIR instruction registr kód zpracovávané instrukce
- EFLAGS/RFLAGS stav procesoru povoleno/zakázáno přerušení, system/user mód, výsledek operace – přetečení, podtečení, rovnost 0, apod.

### <span id="page-28-0"></span>Procesor - x86/AMD64

Uživatelské registry

- programově dostupné registry pro ukládání hodnot programu eax, ebx, ecx, edx
- registry umožňující uchovat hodnotu, nebo ukazatel do paměti esi, edi, ebp
- esp stack pointer ukazatel zásobníku, pro ukládání lokálních proměnných a návratových adres funkcí, používán při funkcích push, pop
- AMD64/X86-64 přidává 8 dalších registrů r8-r15,ve formě r8b nejnižší bajt, r8w nejnižší slovo (16 bitů), r8d – nižších 32 bitů, r8 – 64 bitový registr

# <span id="page-29-0"></span>Regisrt FLAGS

#### FLAGS registr

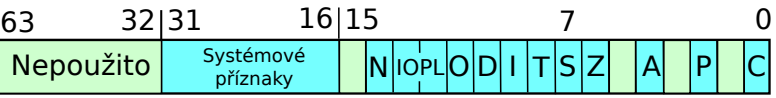

- C Carry flag
- P Parity flag
- Z Zero flag
- S Sign flag
- O Overflow flag

I - Intterupt enable T - Trap flag IOPL - I/O privilege level A - Adjust flag

# <span id="page-30-0"></span>Režimy práce procesoru

FLAGS registr

■ Dva režimy práce procesoru IOPL - základ hardwarových ochran

■ Systémový CPL0 = privilegovaný režim

**procesor může vše, čeho je schopen** 

■ Uživatelský CPL3 = aplikační (ochranný) režim

**privilegované operace jsou zakázány** 

- **Privilegované operace** 
	- ovlivnění stavu celého systému (halt, reset, Interrupt Enable/Disable, modifikace Flags, modifikace registrů MMU )
	- $\blacksquare$  instrukce pro vstup/výstup (in, out)
- **P**řechody mezi režimy
	- **Po zapnutí stroje systémový režim**
	- Přechod do uživatelského modifikace Flags (popf nebo reti)
	- Přechod do systémového pouze přerušení vč. programového

#### <span id="page-31-0"></span>Ulož hodnotu

#### AT&T Intel movq zdroj 64b, cíl mov cíl, zdroj movl zdroj 32b, cíl movw zdroj 16b, cíl movb zdroj 8b, cíl registry se značí %ax pouze ax hodnoty \$, hex 0x číslo, hex postfix h movl \$0xff, %ebx mov ebx, 0ffh

<span id="page-32-0"></span>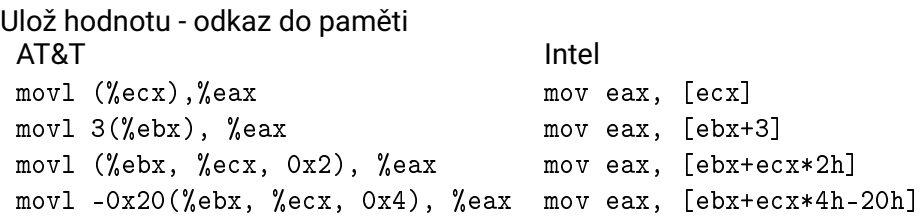

odkaz má 4 složky základ+index\*velikost+posun pole struktur o velikosti velikost, základ je ukazatel na první prvek, index říká, který prvek chceme a posun, kterou položku uvnitř struktury potřebujeme.

není potřeba použít všechny 4 složky

<span id="page-33-0"></span>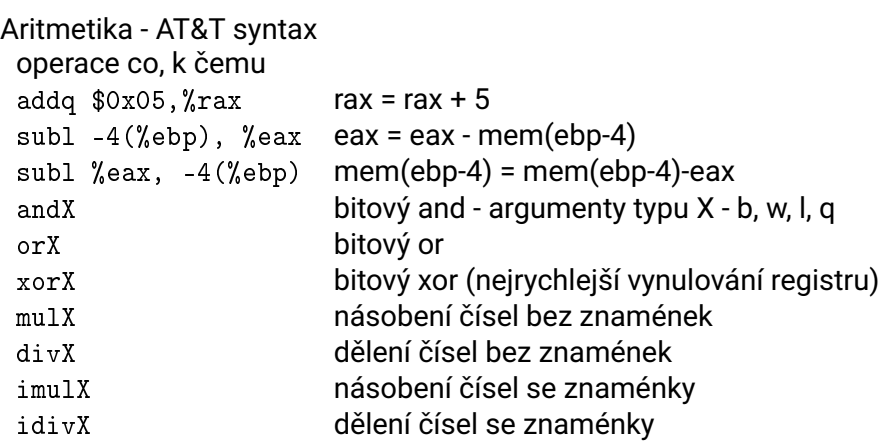

<span id="page-34-0"></span>Aritmetika s jedním operandem - AT&T syntax operace s cim incl %eax eax = eax + 1  $dev (%ebx)$  mem(ebx) = mem(ebx)-1 shlb  $$3, %a1 a]=ak3$ shrb \$1, %bl bl=11000000, po bl=01100000 sarb \$1, %bl bl=11000000, po bl=11100000 rorx, rolx bitová rotace doprava a doleva rcrx, rcl bitova rotace – pres C - carry flag Práce se zásobníkem pushl %eax ulož na zásobník obsah eax 32 bitů popw %bx vyber ze zásobníku 2 bajty do bx pushf/popf ulož/vyber register EFLAGS pusha/popa ulož/vyber všechny už. registry Při každém pop se zvětšuje registr SP o velikost operandu, při push se SP zmenšuje.

```
Podmíněné skoky
 test a1, a2 tmp = a1 AND a2, Z tmp=0, C tmp<0
 cmp a1, a2 tmp = a1-a2, Z tmp=0, C tmp<0 pak lze použít enp a1, a2 tmp = a1-a2, Z tmp=0, C tmp<0
následující skoky
 jmp kam nepodmíněný skok, vlastně %eip=kam
 je kam jmp equal - skoč při rovnosti
 jne kam jmp not equal - skoč při nerovnosti
 jg/ja kam jmp greater – skoč pokud je a1 > a2 (sign/unsig)
 jge/jae kam skoč pokud je a1 >= a2 (sign/unsig)
 j1/jb kam jmp less – skoč pokud je a1 < a2 (sign/unsig)
 jle/jbe kam skoč pokud je a1 <= a2 (sign/unsig)
 jz/jnz kam skoč pokud je Z=1/0
 jo/jno kam skoč pokud je O (overflow) = 1/0
```
<span id="page-36-0"></span>Volání funkce call adr vlastně push %eip, jmp adr ret vlastně pop %eip Lokální proměnné ve funkci – příklad implementace

**push** %**ebp** *; Ulozime hodnotu EBP do zasobniku* **mov** %**esp**, %**ebp** *; Zkopirujeme hodnotu registru ESP to EBP* **sub** \$12, %**esp** *; Snizime ukazatel zasobniku o 3x4 bajty*

První proměnná bude na adrese -4(%ebp), druha -8(%ebp) První parametr bude na adrese 8(%ebp), další 12(%ebp)

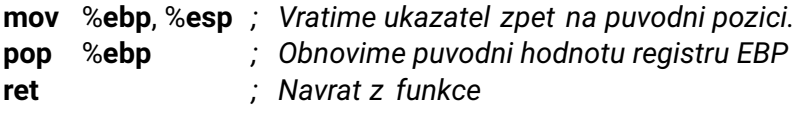

<span id="page-37-0"></span>Složitost assembleru

- Algoritmus se dá přeložit různými způsoby do assembleru
- Různé způsoby pracují různě rychle a jsou rozdílně dlouhé a rozdílně přehledné
- xor %ebx, %ebx j**e to samé jako** mov \$0, %ebx
- lea adresa, registr load effective address nastaví hodnotu ukazatele do zadaného registru
- lea -12(%esp), %esp je to samé jako sub \$12, %esp
- lea je výhodnější vzhledem k předzpracování instrukcí, nezatěžuje ALU jednotku (ovšem třeba Atom má zpracování adr. pomalejší než ALU).

### <span id="page-38-0"></span>Pracovní krok procesoru

- **Procesor pracuje v krocích.**
- Jeden krok obsahuje fáze:
	- **Přípravná fáze (fetch cycle)** 
		- nahrává do procesoru instrukci podle IP a umístí její kód do IR
		- na jejím konci se inkrementuje IP
	- Výkonná fáze (execute cycle)
		- vlastní provedení instrukce
		- může se dále obracet (i několikrát) k paměti

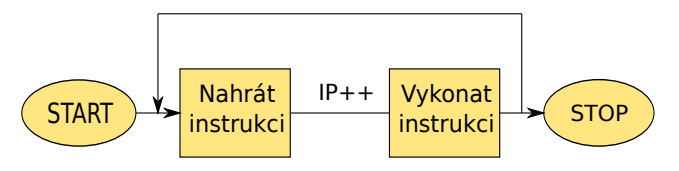

loop: FETCH; /\* z adresy IP nahraj data do IR \*/  $Increment (IP)$ ; EXECUTE; /\* provede operaci ulozenou v IR \*/ end loop

# <span id="page-39-0"></span>Přerušení

Přerušení normální posloupnosti provádění instrukcí

- cílem je zlepšení účinnosti práce systému
- je potřeba provést jinou posloupnost příkazů jako reakci na nějakou "neobvyklou" externí událost
- přerušující událost způsobí, že se pozastaví běh procesu v CPU takovým způsobem, aby ho bylo možné později znovu obnovit, aniž by to přerušený proces "poznal"
- Souběh I/O operace
	- přerušení umožní, aby CPU prováděla jiné akce než instrukce programu čekajícího na konec I/O operace
	- činnost CPU se později přeruší iniciativou "I/O modulu"
	- CPU předá řízení na obslužnou rutinu přerušení (Interrupt Service Routine) – standardní součást OS
- CPU testuje nutnost věnovat se obsluze přerušení alespoň po dokončení každé instrukci
	- existují výjimky (např. "blokové instrukce" Intel)

# <span id="page-40-0"></span>Pracovní krok s přerušením

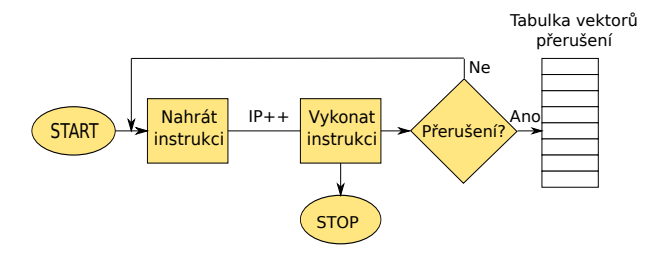

INTF=False; */\* vymaz preruseni \*/* loop: FETCH; Increment(IP); EXECUTE; IF povoleno preruseni && INTF then Uloz FLAGS na zasobnik Uloz IP na zasobnik FLAGS nastav CPL0 a zakaz preruseni IP = vektoru preruseni

end loop

# <span id="page-41-0"></span>Druhy přerušení

- Každé přerušení má své číslo odkazující do tabulky přerušení, kde je tzv. vektor přerušení
- Když přerušení nastane vektor přerušení obsahuje adresu programu, který se vykoná
- **Příklady přerušení** 
	- Chyba dělení (dělení nulou) 0
	- Nemaskovatelné přerušení 2
	- Program break 3
	- Chybná instrukce 6
	- Chybějící segment 11
	- Chyba segmentu zásobníku 12
	- Chyba ochrany 13
	- Chyba stránky 14
	- uživatelské přerušení 32-255
	- časovač 32

# <span id="page-42-0"></span>Druhy přerušení

- **Přerušení je speciálním případem výjimečné situace.** 
	- Synchronní přerušení (s během programu) periférie, maskovatelné a nemaskovatelné
	- **Programové (naprogramované) speciální instrukce (INT, TRAP)**
- Generované kontrolními obvody počítače:
	- dělení nulou, pokus o vykonání nelegální či neznámé instrukce
	- neoprávněný pokus o přístup k paměťové lokaci (narušení ochrany paměti, virtuální paměť)
- Asynchronní (přicházející zvenčí klasické přerušení)
	- I/O, časovač, hardwarové problémy (např. výpadek napájení ...)
- Kdy se na výjimečné situace reaguje?
	- Standardní přerušení: po dokončení instrukce během níž vznikl požadavek
	- Výjimka vysoké úrovně: během provádění instrukce (po dokončení některé fáze provádění instrukce) – instrukci nelze dokončit – neznámá instrukce, dělení nulou
	- Kritická výjimka: nelze dokončit ani cyklus přenosu dat a je nutno reagovat okamžitě – narušení ochrany paměti

## <span id="page-43-0"></span>Obsluha přerušení

■ Žádost se vyhodnotí na přípustnost (priority přerušení)

- **Procesor přejde do zvláštního cyklu** 
	- FLAGS se uloží na zásobník (Výsledek aritmetických operací se mění témě každou instrukcí).
	- Na zásobník se uloží i čítač instrukcí IP (návratová hodnota z přerušení).
	- Do FLAGS se vygeneruje nové stavové slovo s nastaveným CPL0. Nyní je CPU v privilegovaném režimu
	- IP se nahradí hodnotou z vektoru přerušení skok na obsluhu přerušení
- **Procesor přechází do normálního režimu práce a zpracovává** obslužnou rutinu přerušení v privilegovaném módu
	- Obslužná rutina musí být transparentní, tj. programově se musí uložit všechny registry CPU, které obslužná rutina použije, a před návratem z přerušení se opět vše musí obnovit tak, aby přerušená posloupnost instrukcí nepoznala, že byla přerušena.
	- Obslužnou rutinu končí instrukce "návrat z přerušení" IRET mající opačný efekt: z vrcholu zásobníku vezme položky, které umístí zpět do IP a FLAGS

# <span id="page-44-0"></span>Více násobné přerušení

#### ■ Sekvenční zpracování

- během obsluhy jednoho přerušení se další požadavky nepřijímají (pozdržují se)
- jednoduché, ale nevhodné pro časově kritické akce
- **Vnořené zpracování** 
	- prioritní mechanismus
	- přijímají se přerušení s prioritou striktně vyšší, než je priorita obsluhovaného přerušení
- Odložené zpracování
	- V přerušení se provede pouze nejnutnější obsluha zařízení, zbytek se provede v rámci OS
	- Neblokují se zbytečně další přerušení